## Final Exam

## Date: December 19, 2018

Printed Name:

Last, First

Your signature is your promise that you have not cheated and will not cheat on this exam, nor will you help others to cheat on this exam. You will not reveal the contents of this exam to others who are taking the makeup thereby giving them an undue advantage:

Signature:

## Instructions:

- Write your UT EID on all pages (at the top) and circle your instructor's name at the bottom.
- Closed book and closed notes. No books, no papers, no data sheets (other than the last four pages of this Exam)
- No devices other than pencil, pen, eraser (no calculators, no electronic devices), please turn cell phones off.
- Please be sure that your answers to all questions (and all supporting work that is required) are contained in the space (boxes) provided. Anything outside the boxes will be ignored in grading.
- You have 180 minutes, so allocate your time accordingly.
- For all questions, unless otherwise stated, find the most efficient (time, resources) solution.
- Unless otherwise stated, make all I/O accesses friendly.
- Please read the entire exam before starting. See supplement pages for Device I/O registers.

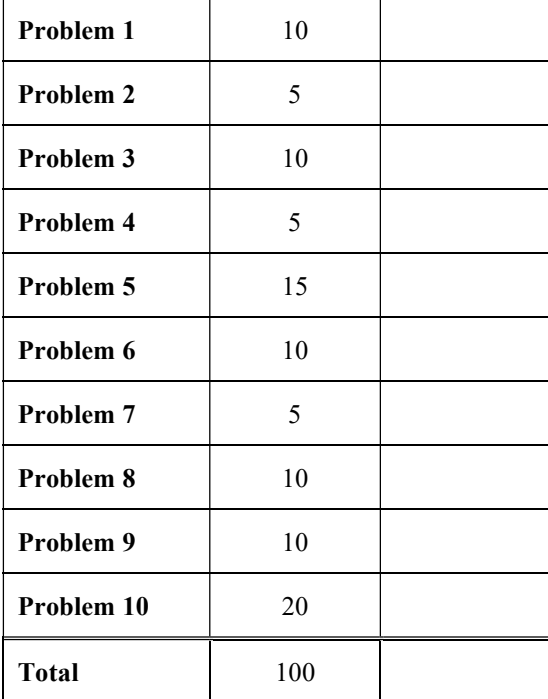

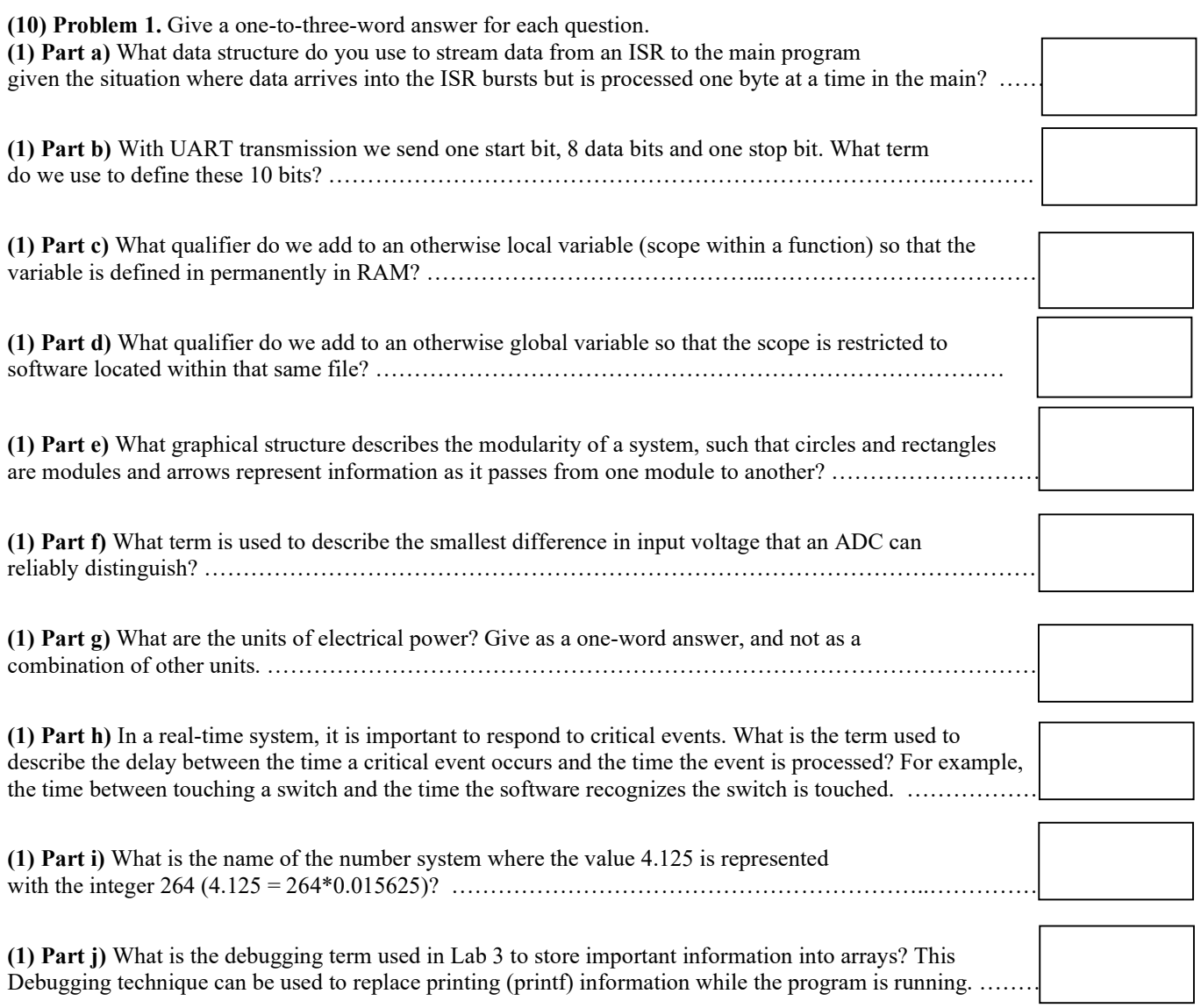

(5) Problem 2. Consider the sampling rate chosen for the ADC in Lab 7. Give the relationship for the slowest possible sampling rate ( $f_s$ , in Hz), given these parameters: ADC range ( $V$ , in volts), number of ADC bits ( $n$ , in bits, e.g., 12 bits) and rate at which one moves the slide pot  $(r,$  in oscillations per sec).

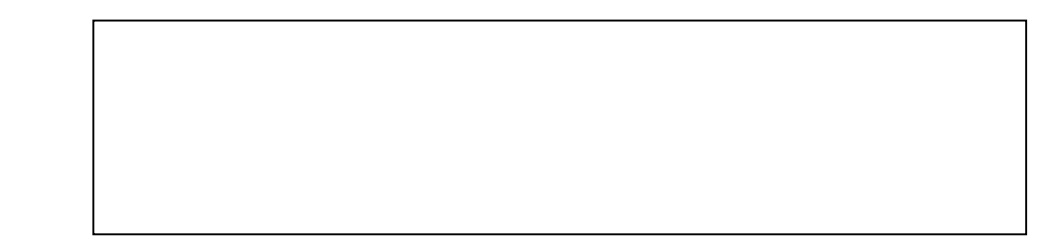

(53,20)

(10) Problem 3: Design a 6-bit DAC connected to Port B using PB5 to PB0. Show the circuit and label all resistors, capacitors and interface chips needed. Make PB0 the least significant bit and make PB5 the most significant bit.

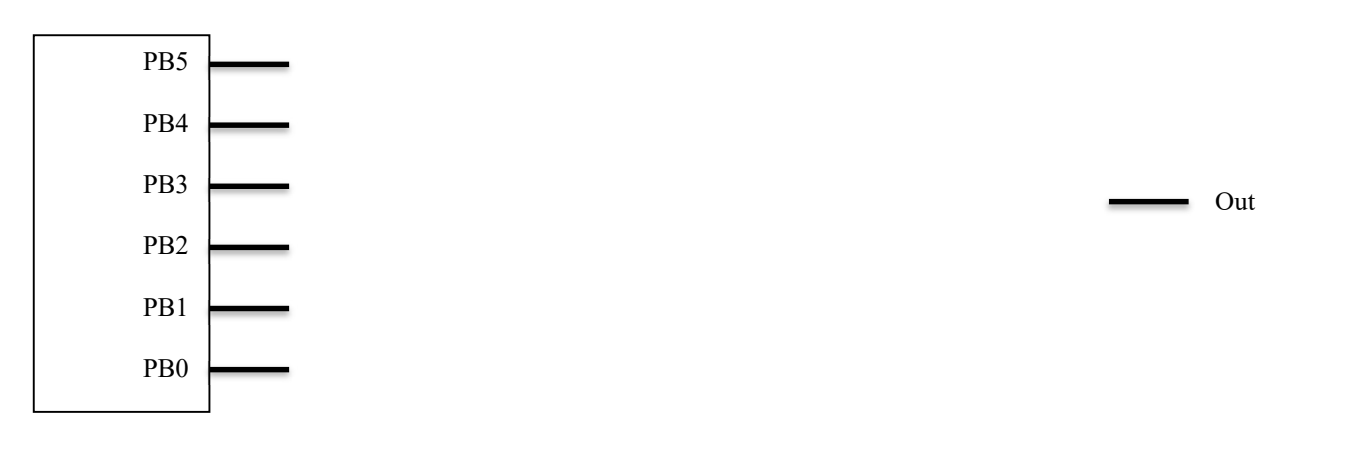

(5) Problem 4. Interface an LED to Port B bit 0 using positive logic. The desired operating point of the LED is 1V and 2 mA.  $V_{OL}$  is 0.4V and  $V_{OH}$  is 3.1V. Show the circuit and label all resistors, capacitors and interface chips needed. Show the math need to calculate resistor value(s).

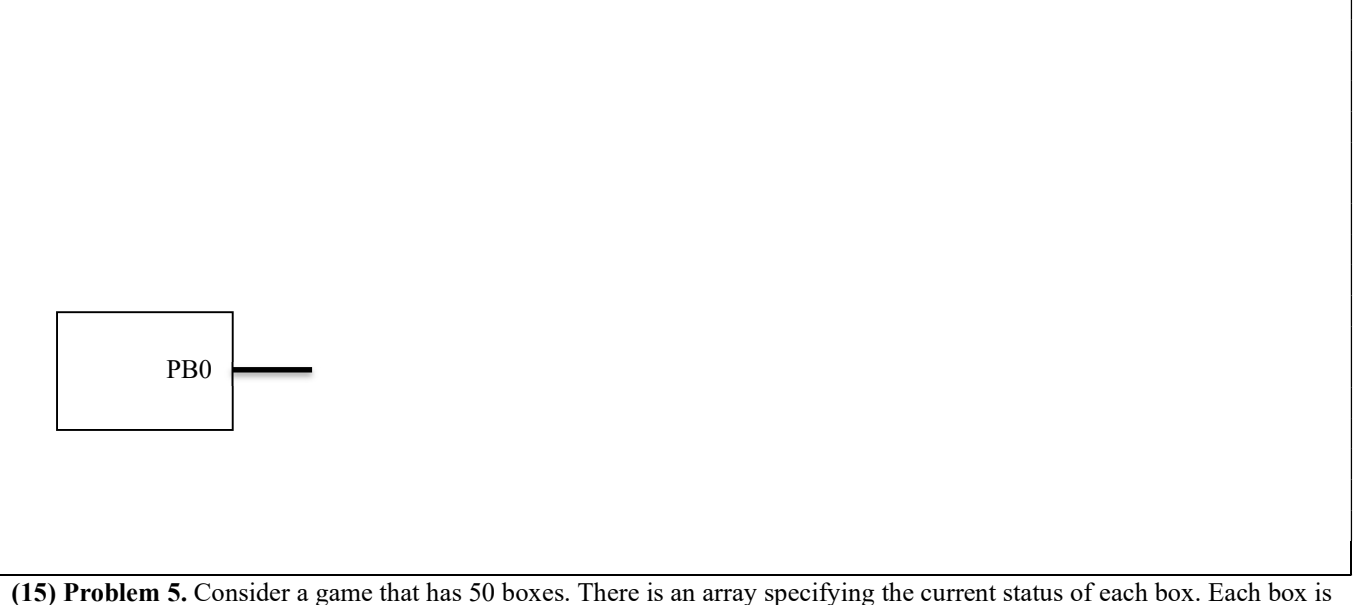

4 by 4 pixels, and has an  $(x, y)$  coordinate, a velocity, a direction, and a life parameter. You may assume the box array has been populated with data before your function is called. The figure on the right shows one example box at  $(x,y)=(50,20)$ typedef enum {dead,alive} status\_t;

struct abox { int16 t x;  $// x coordinate, in pixels$ int16\_t  $y$ ;  $\frac{1}{2}$  //  $y$  coordinate, in pixels int16\_t velocity; // velocity, in pixels/frame int16\_t angle; // direction, in degrees status t life;}; // dead or alive typedef abox box\_t;  $(50,17)$  (53,17)  $(50,20)$ 

Each box has 16 pixels in the game world, occupying the square space from  $(x,y)$  to  $(x+3, y-3)$ . Implement a C function that searches to see if two alive boxes are overlapping (the location of any of the 16 pixels of one box is equal to any of the 16 pixels of another box). If two alive boxes occupy overlapping space, set the life parameter of both boxes to dead. Do not worry about 3 or more boxes overlapping the same space.

void Search(box\_t box[]){ // 50 elements

(10) Problem 6. Draw the state transition graph for a Moore FSM used to control 6 taillights on a car. There are two inputs and 6 outputs. If the input is 0, the output is 0. If the input is 1 (turn right), the output cycles through the values 4 2 1 every ½ second. If the input is 2 (turn left), the output cycles through the values 8,16,32 every ½ second. If the input is 3 (brake) the output is 63. Each state has a name, an output, a dwell time, and multiple arrows to next states. In a STG you can assign the symbol X for an arrow to mean "for all possible input values".

(5) Problem 7. Assume the UART0 has been initialized for busy-wait synchronization. Design a C function with these four steps

1) Wait for new serial port input (RXFE is bit 2 of UART0->STAT)

2) Read the new 8-bit ASCII character data, read UART0->RXDATA

3) Echo the data by transmitting the same 8-bit data just received, write UART0->TXDATA

4) Return by value the one character received.

Show what you would place in the .h file, including comments

Show what you would place in the .c file

(10) Question 8. The subroutine mySub uses a call by value parameter passed on the stack. There are no return parameters. Call by value means the data itself is pushed on the stack. This is not AAPCS compliant. A typical calling sequence is .text

|                      | . LEX L   |                      |                                               |
|----------------------|-----------|----------------------|-----------------------------------------------|
| $stuff:$ .long $123$ |           |                      | // 32-bit constant                            |
|                      |           | start: LDR RO,=stuff |                                               |
|                      |           | LDR $R0$ , $[R0]$    |                                               |
|                      | PUSH {R0} |                      | // the value of the input parameter is pushed |
|                      |           | MOVS $R0, #0$        | // no cheating, parameter not in R0, on stack |
|                      | BL.       | mySub                |                                               |
|                      | ADD       | SP,SP,#4             | // discard parameter                          |

The subroutine allocates one 32-bit local variable, i, and uses SP stack pointer addressing to access the local variable and the parameter. The binding for these two are

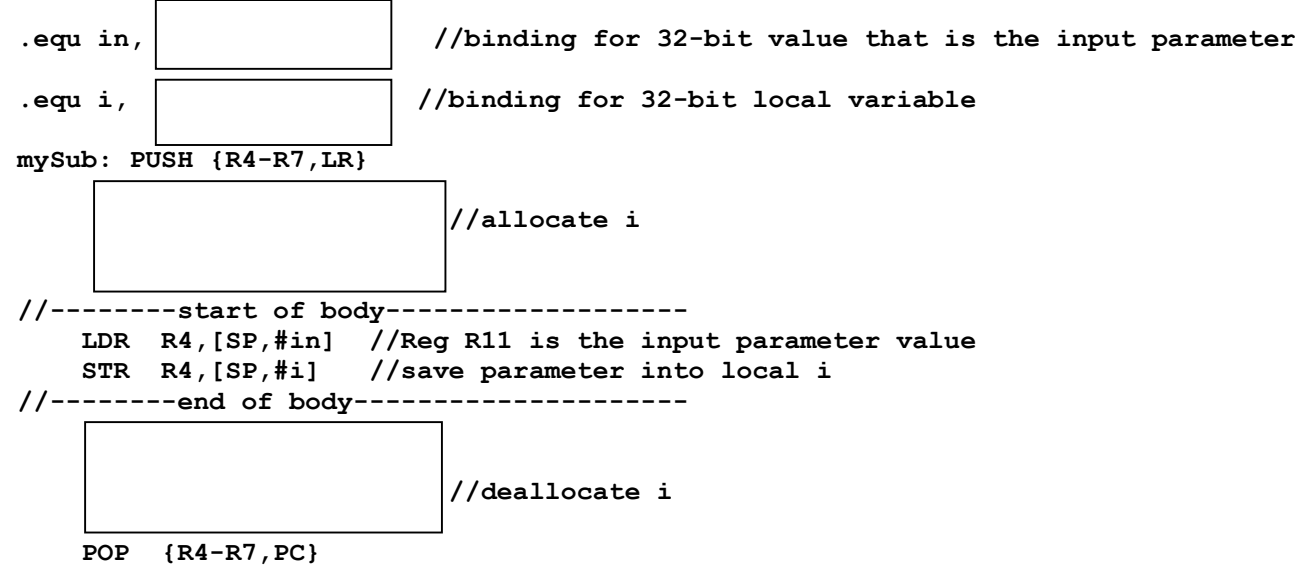

In the boxes provided, show the binding for  $\text{in}$ , the binding for the local variable  $\text{i}$ , the assembly instruction(s) to allocate  $\mathbf{i}$ , and the assembly instruction(s) to deallocate  $\mathbf{i}$ .

(10) Question 9: Write C code to maintain the elapsed time in minutes. I.e., increment the global variable Time once a minute. Include both the initialization (arm and enable interrupts), and the ISR (maintain  $\text{Time}$ ). Do not worry about priority. Assume the bus clock is 16 MHz. You may add additional variables of whatever type you wish. Note that 2^24=16,777,216.

```
uint32 t Time; // in minutes
// interrupts when counter goes from 1 to 0 
void SysTick_Init(void){ 
 SysTick->CTRL = 0x00; // disable during initialization
  SysTick->LOAD = 
 SysTick->VAL = 0; \frac{1}{2} clear count, cause reload
  SysTick->CTRL = 0x07; // Enable SysTick IRQ and SysTick Timer
} 
void SysTick_Handler(void){
```
}

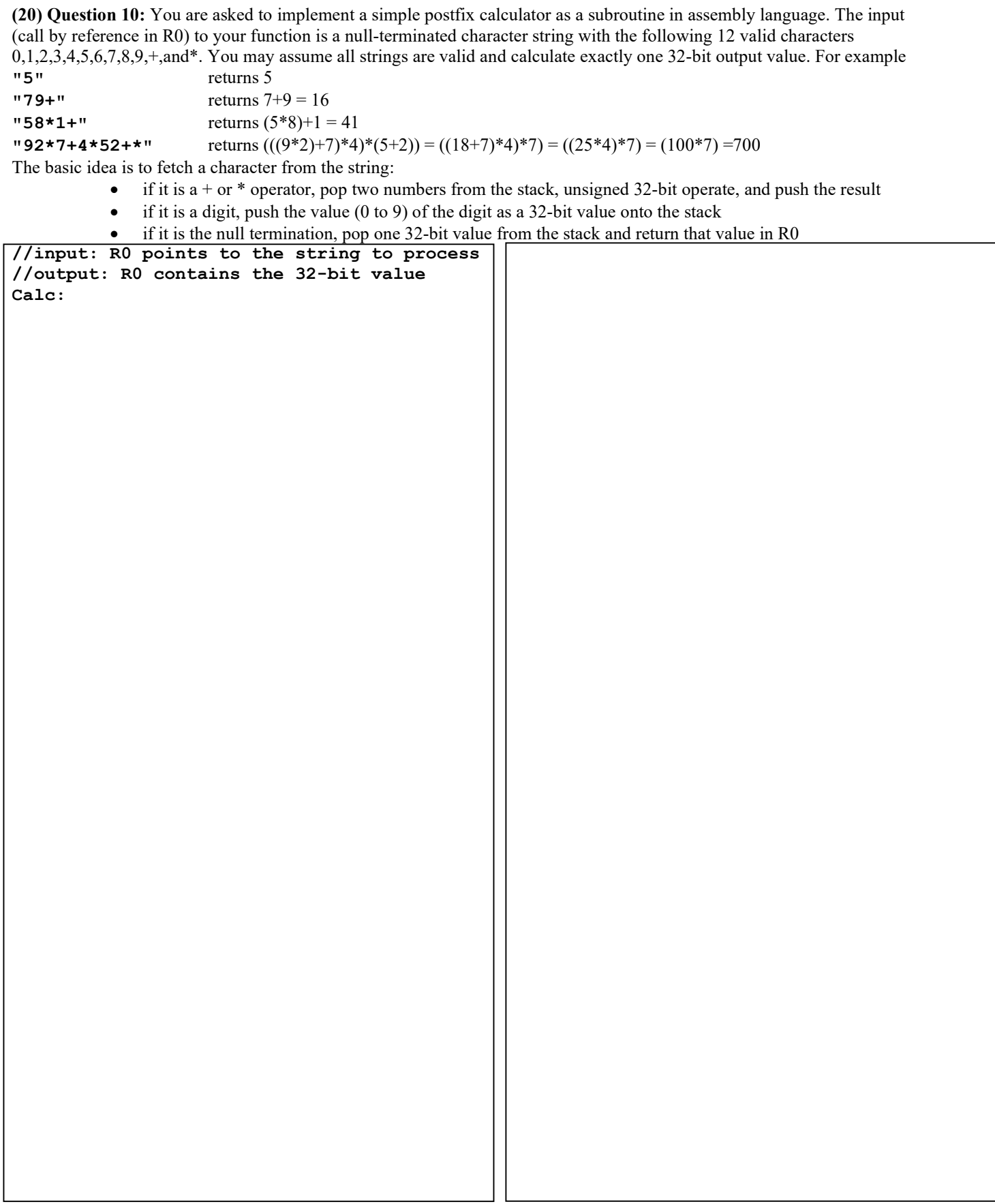